## Versioning at Last!

#### An overview of CMFEditions and what it provides for Plone 3.0

#### by Alec Mitchell (alecm -- [apm13@columbia.edu\)](mailto:apm13@columbia.edu) with material by Gregoire Weber

### Talk Overview

- Part 1
	- Versioning and CMFEditions overview
- $\bullet$  Part 2
	- Some technical details
- $\bullet$  Part 3
	- Demo!

## Versioning, what is it?

- Versioning means different things to different people
	- Viewable history of content revisions
	- Reverting to older revisions (reliable undo)
	- Check-out edit check-in
		- This is "Staging" and CMFEditions doesn't do it (sorry)

### CMFEditions Overview

- An extensible set of CMF tools, templates, and scripts which provide versioning for Plone
	- Supports stored revisions of the stock CMF and Archetypes based types for Plone, and custom content types (really any python objects)
	- Efficiently saves revisions of folderish types, including the state of child objects if desired
	- Modular (though not yet "componentized"™)

# Using CMFEditions

- Versioning use cases are common and varied
- CMFEditions provides the basics
	- Save the current state of an object
	- Show revision history
	- Revert to old versions of ZODB content
	- Have a look at an old version (without reverting)
	- Look at the differences between revisions
	- Revert folders without reverting the objects inside the folder (e.g., only the properties of the folder)
	- Revert folders while also reverting any subobjects (useful for RichDocument, Smart Folder, ...)

## Project Goals

- It can't cover every use case
- However we can make the product modular and extensible
	- Pluggable modifiers allow customization of the stored object during storage and retrieval
	- Configurable (per type) versioning policies
	- Replaceable version storage back-end (currently uses ZopeVersionControl and stores revisions in the ZODB)
	- More can be done to make it even more modular and extensible using the Zope 3 Component Architecture

### Part 2: The Details

- What gets stored with a version and why
- Customizing what gets stored and retrieved
- Customizing when we store revisions
- A little about the architecture

## What We Save

- All python attributes are saved (the entire dict ) with a deep-copy (mostly)
- Save modifiers can alter, remove or add object attributes before storage
	- Used to explicitly store workflow state on revisions
	- Also can be used for use case specific needs, but generally it's best to store everything and worry about use cases on retrieval.

## What We Save Part 2

- Saving children in a folder (ObjectManager) would be very very bad! We might save the whole site as a single revision.
- Instead we replace children with references to particular versions of those children.

– How? Using a modifier.

- Some folderish objects may want to enforce saving revisions of children.
	- For this we have a specialized modifier.

## What We Retrieve

- Version retrieval can be very use case dependent
- Certain things probably should not be retrieved with the saved object. In particular changing the following on revert could cause confusion
	- The object id
	- Workflow state, including effective and expiry info
	- Permissions, local roles
	- Child objects (usually)

# Modifiers

- Why use a modifier?
	- e.g., workflow state may be considered intrinsic
	- You may want to avoid retrieving some attributes (e.g. ratings or user tags stored in annotations)
- Modifiers are classes implementing an interface
	- ISaveRetrieveModifier: beforeSaveModifier, afterRetrieveModifier
- Registered with a tool and, usually, use TAL expressions to determine when they apply.

## Versioning Policies

- Default: versions need to be saved manually
- Policies may be registered for specific types to allow alternative means of saving versions
- Included policies
	- Version on every save (for AT objects only)
	- Save a new version after reverting

Repository

- Content repository
	- Provides the public API
	- save, revert, retrieve, restore, getHistory, isUpToDate, ...

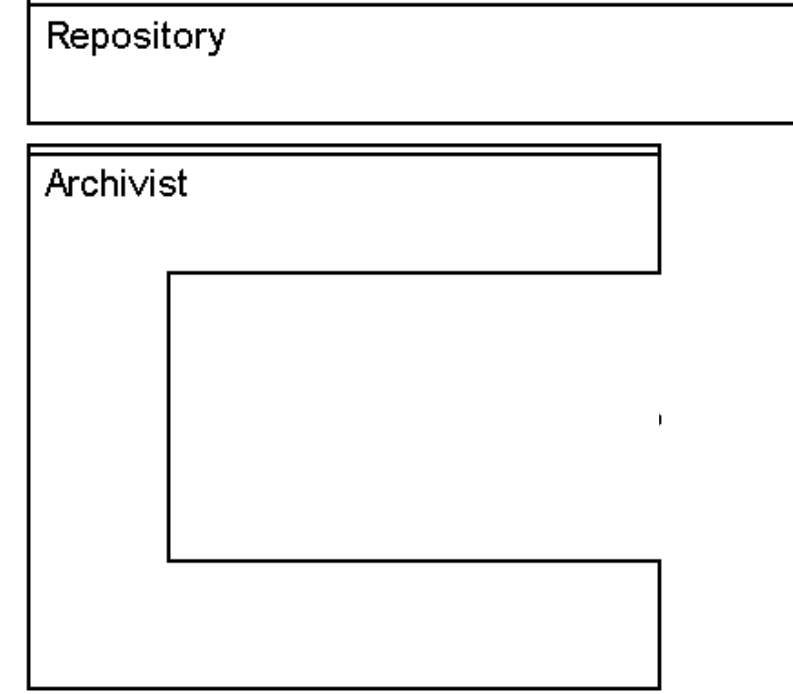

- Archivist
	- Understands how to copy python objects
	- This is where the scary stuff is

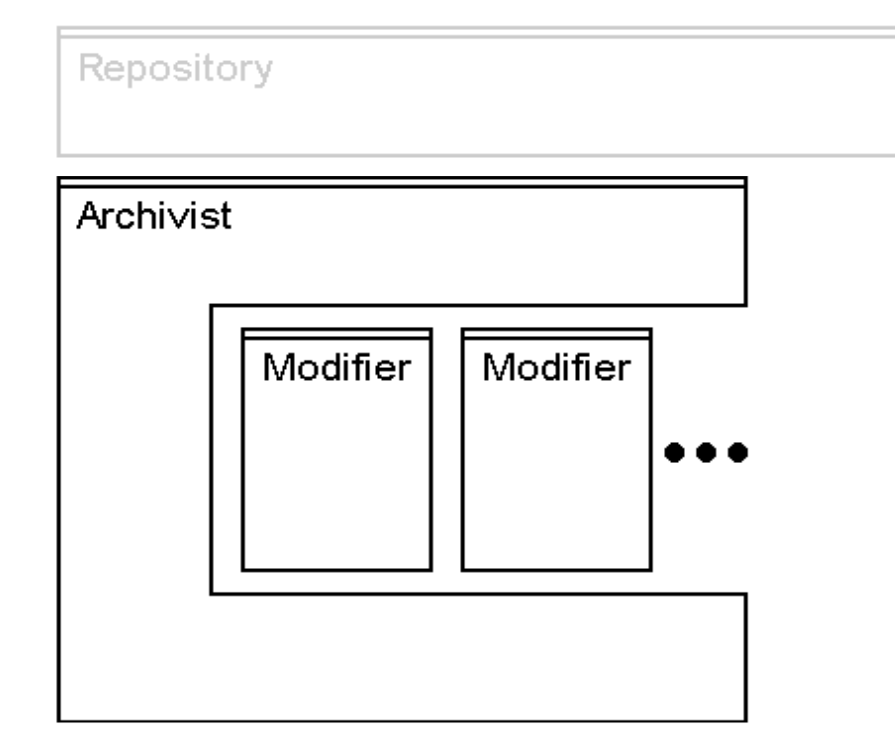

- Modifiers
	- Applied before archival or after retrieval
	- We'll see these in action shortly

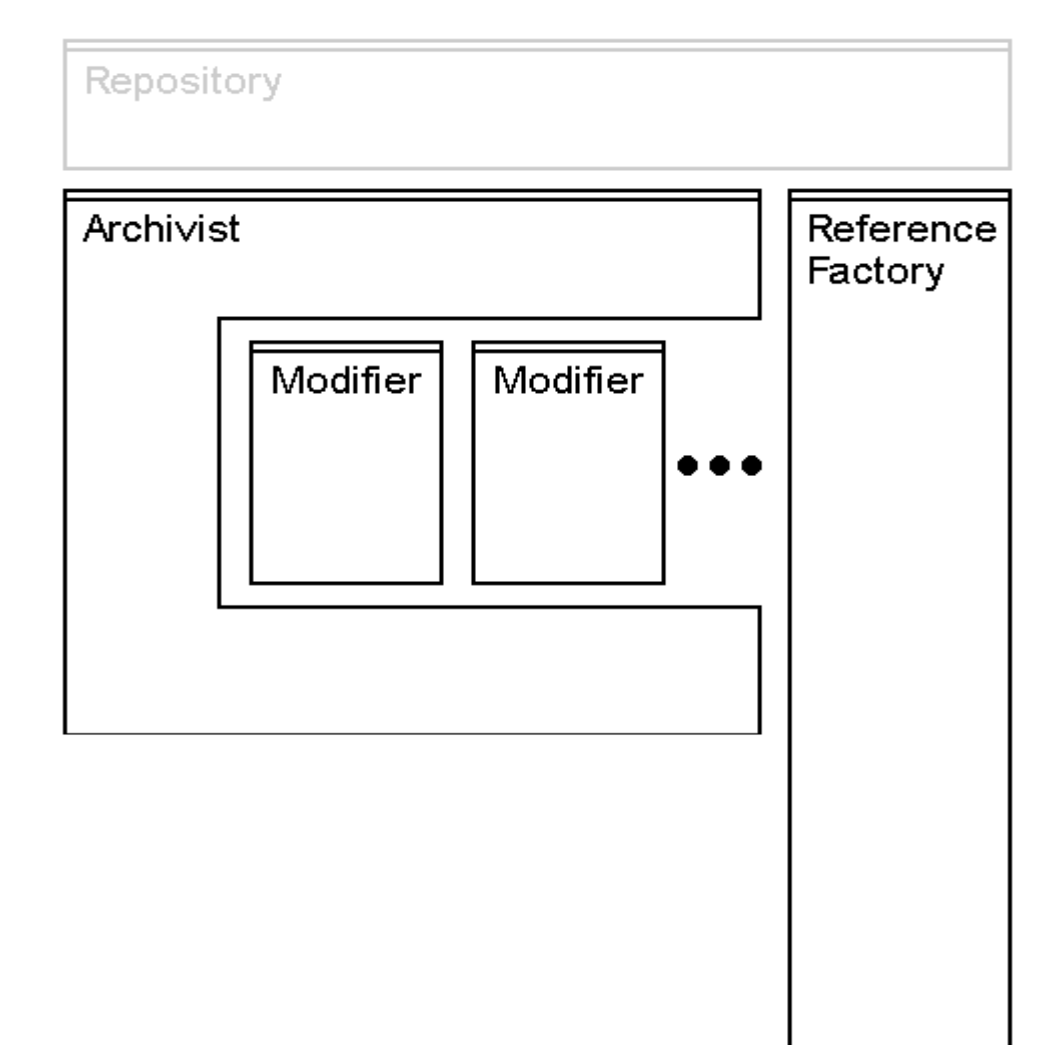

- Reference factory
	- Knows how to construct new instances of missing objects

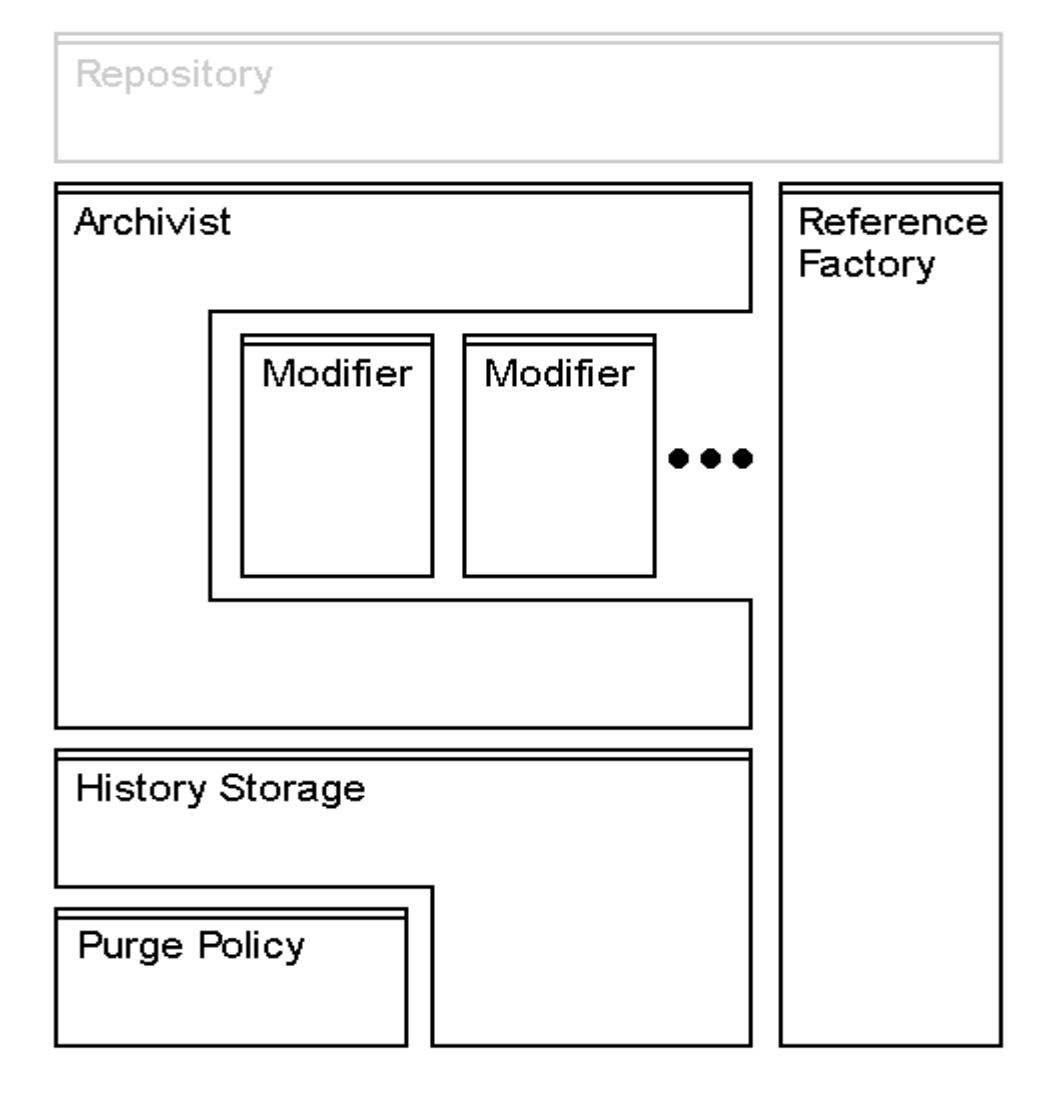

• Storage

- Simple persistence of the Archivist output
- Currently ZVC, could easily use something simpler
- Even something outside the ZODB
- Includes purging of undesirable history

### Demo!!

#### Let's see it in action (under Plone 2.5)

# **Credits**

#### **Contributors**

- Alberto Berti (azazel)
- Alec Mitchell (alecm)
- Brent Hendrix (brentmh)
- Duncan Booth (duncan)
- Francesco Ciriaci (ilbestio)
- Gregoire Weber (gregweb)
- Riccardo Lemmi (rlemmi)
- Rob Miller (rafrombrc)
- Sune Broendum Woeller (sunew)
- Sylvain Thenault (syt)
- Tomek Meka (tomek)
- Varun Rastogi (varun)
- Vincenzo Di Somma (vds)

#### **Translations**

- Danish: Anton Stonor
- French: Godefroid Chapelle (godchap)
- German: Gregoire Weber (gregweb)
- Polish: Piotr Furman
- (by svn blame and cvs anno statistics)

#### **Sponsors**

- Oxfam GB: www.oxfam.org.uk
- ZEA Partners: www.zeapartners.org
- Musee de l'Afrique Centrale: www.africamuseum.be
- RedCOR: www.redcor.ch
- Zehnder Group: www.zehndergroup.com
- The Open Planning Project: www.openplans.org
- Reflab: www.reflab.com
- Metapensiero: www.metapensiero.it
- Incept: www.incept.ch

#### Questions?

- Ask now
- Mailing list: **[collective-versioning@lists.sourceforge.net](mailto:collective-versioning@lists.sourceforge.net)**
- Product Page: **<http://plone.org/products/cmfeditions>**
- IRC: **#cmfeditions**